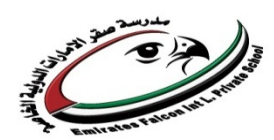

## **Revision Sheets for Final Exam – ICT**

**Grade 12**

 **Object**-**oriented** programming (OOP) is a programming language model organized around **objects** rather than "actions" and data rather than logic. Historically, a program has been viewed as a logical procedure that takes input data, processes it, and produces output data.

## **The reasons make C# a widely used professional language :**

- It is a modern, general-purpose programming language
- It is object oriented.
- It is component oriented.
- It is easy to learn.
- It is a structured language.
- It produces efficient programs.
- It can be compiled on a variety of computer platforms.
- It is a part of .Net Framework.

#### **important features of C# :**

- Boolean Conditions
- Automatic Garbage Collection
- Standard Library
- Assembly Versioning
- Properties and Events
- Delegates and Events Management
- Easy-to-use Generics

## **A C# program consists of the following parts :**

- Namespace declaration
- A class
- Class methods
- Class attributes
- A Main method
- Statements and Expressions
- Comments

# **Compiling and Executing the Program:**

- Start Visual Studio.
- On the menu bar, choose File  $\rightarrow$  New  $\rightarrow$  Project.
- Choose Visual C# from templates, and then choose Windows.
- Choose Console Application.
- Specify a name for your project and click OK button.
- This creates a new project in Solution Explorer.
- Write code in the Code Editor.
- Click the Run button or press F5 key to execute the project.
- A Command Prompt window appears that contains the line Hello World.
- **Classes** generally contain multiple methods.
- **Wethods** define the behavior of the class.
- **comments**  $\frac{1}{2}$  comments  $\frac{1}{2}$  is ignored by the compiler and it is put to add some comments in the program.
- $\frac{1}{\text{■}}$  The **multiline comments** in C# programs start with /\* and terminates with the characters \*/ as shown below −
- $\frac{1}{\sqrt{2}}$  /\* This program demonstrates The basic syntax of C# programming Language which include many classes \*/
- **Single-line comments** are indicated by the '//' symbol. For example,
- $\downarrow$  //end class Rectangle

## $\checkmark$  note the following points :

• C# is case sensitive.

- All statements and expression must end with a semicolon;
- The program execution starts at the Main method.
- Unlike Java, program file name could be different from the class name.

# **Variables are attributes or data members of a class, used for storing data.**

# **The variables in C#, are categorized into the following types :−**

- Value types
- Reference types
- Pointer types

## **C# Keywords**

- Keywords are reserved words predefined to the C# compiler. These keywords cannot be used as identifiers. However, if you want to use these keywords as identifiers, you may prefix the keyword with the @ character.
- In C#, some identifiers have special meaning in context of code, such as get and set are called contextual keywords.

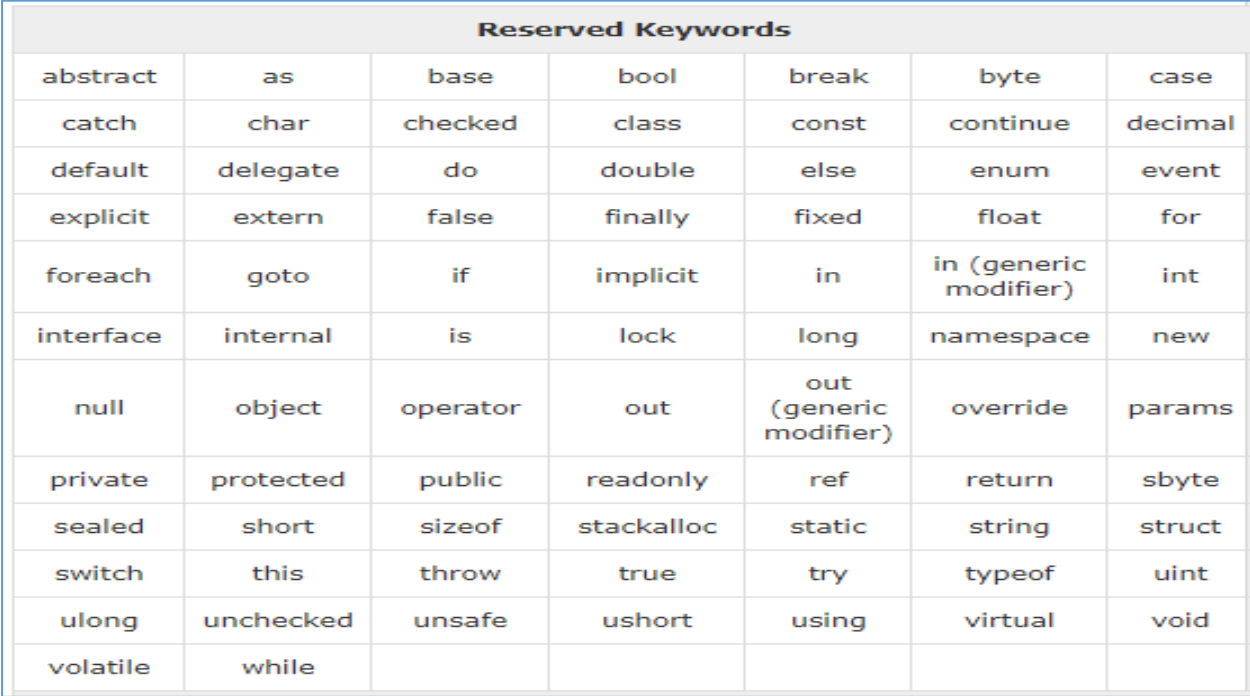

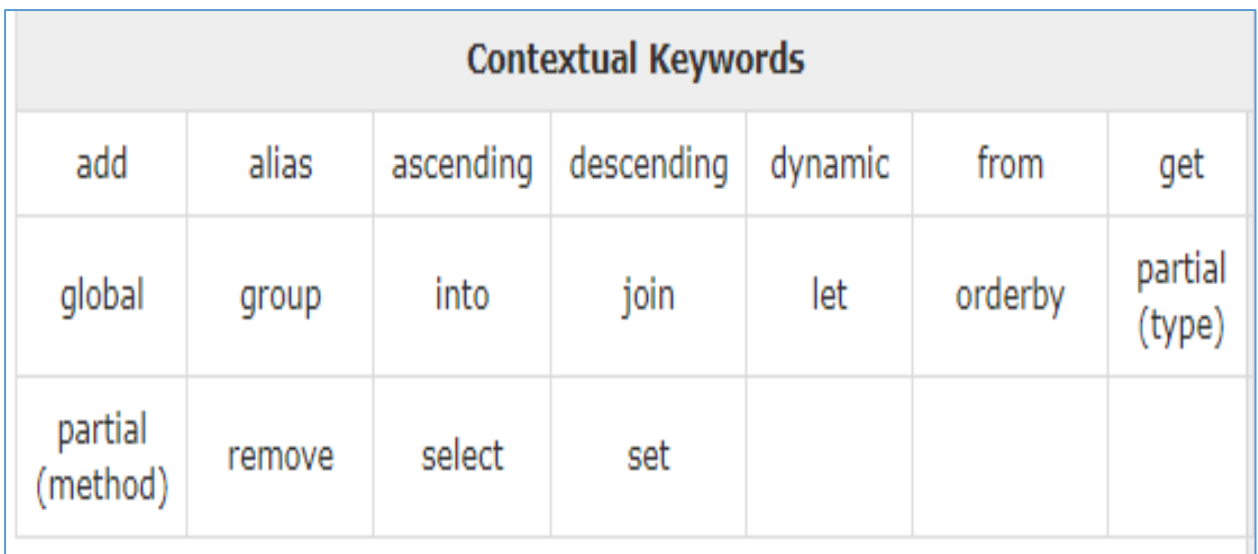

1- Variables are initialized (assigned a value) with an equal sign followed by a constant expression. The general form of initialization is : −

## **variable\_name = value;**

2- Accepting Values from User

The **Console** class in the **System** namespace provides a function **ReadLine()**

for accepting input from the user and store it into a variable.

For example,

#### **int num;**

#### **num = Convert.ToInt32(Console.ReadLine());**